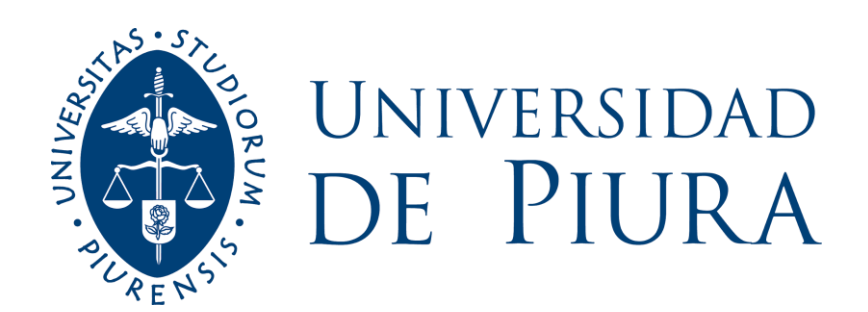

# **FACULTAD DE INGENIERÍA**

**Normativa de estilo de los trabajos académicos para optar por un grado o título profesional en la Facultad de Ingeniería**

**Piura, julio de 2023**

Este documento es una concreción para la Facultad de Ingeniería de la "Normativa de estilo de los trabajos escritos para optar a grado o título profesional. Directrices ortotipográficas basadas en Normas APA 7.a edición", de la Universidad de Piura, de julio de 2023.

## **1. Formato de presentación de los Trabajos Finales para optar a Grado o título (TFG) y trabajos académicos en general en la Facultad de Ingeniería**

En el caso de la portada de los Trabajos Finales de los alumnos de pregrado y posgrado para optar al título profesional o grado académico (TFG), se deberá seguir el formato estandarizado indicado el presente documento, el cual se ciñe a la política de imagen corporativa de la Universidad de Piura (UDEP).

El contenido ha sido adaptado de los lineamientos de las Normas APA de *Publication Manual of the American Psychological Association (7th ed.)*<sup>1</sup> , y del Libro de estilo de la lengua española según la norma panhispánica<sup>2</sup> con el objeto de seguir criterios de homogeneidad, legibilidad tipográfica y facilidad funcional en la maquetación del cuerpo del trabajo.

## **1.1 Versión digital**

El TFG debe ser entregado en formato digital, Word o LaTeX, y en PDF. La versión en PDF debe contener una marca de agua con el [escudo de la UDEP](https://www.udep.edu.pe/hoy/wp-content/uploads/sites/49/2022/02/escudo-solo-UDEP.png)<sup>3</sup> en todas sus páginas (a excepción de la portada y en aquellas páginas donde interfiera con alguna tabla o figura). En todos los casos se deben evitar las hojas en blanco.

## **1.2 Portada del trabajo**

La portada del documento debe incluir los datos generales necesarios para la identificación del TFG. En las mismas, deberán figurar el logo oficial de la UDEP; nombre de la facultad donde cursó los estudios; el título del trabajo (sea específico e incluya términos clave); el protocolo de titulación (se refiere a la identificación del trabajo y el grado o título que se pretende); el(los) autor(es) con los nombres y apellidos completos; los nombres y apellidos completos de los asesores o revisores precedido del grado que corresponda; el lugar donde cursó estudios y la fecha de sustentación del trabajo. Haga uso del Generador de [Carátulas para Tesis y Trabajos de Investigación UDEP](https://www.udep.edu.pe/caratulas)<sup>4</sup> para la creación automática de la portada del TFG.

<sup>1</sup> American Psychological Association. (2020). Publication Manual of the American Psychological Association (7th ed.). https://doi.org/10.1037/0000165-000

<sup>2</sup> Real Academia Española. (2018). Libro de estilo de la lengua española según la norma panhispánica. Espasa.

<sup>3</sup> <https://www.udep.edu.pe/hoy/wp-content/uploads/sites/49/2022/02/escudo-solo-UDEP.png>

Siga la ruta en Word: Diseño de página > Marca de agua > Marcas de agua personalizadas > Marca de agua de imagen (señale una escala 100% y decolorar) > Aceptar

<sup>4</sup> <https://www.udep.edu.pe/caratulas>

## **2. Pautas para la maquetación del cuerpo del TFG**

Esta sección contiene la estructura y directrices ortotipográficas generales para la elaboración del TFG.

#### **2.1 Estructura y contenido del TFG tradicional**

El contenido del TFG, a excepción del artículo científico, sigue la siguiente estructura:

## **Tabla 1**

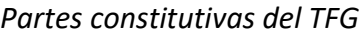

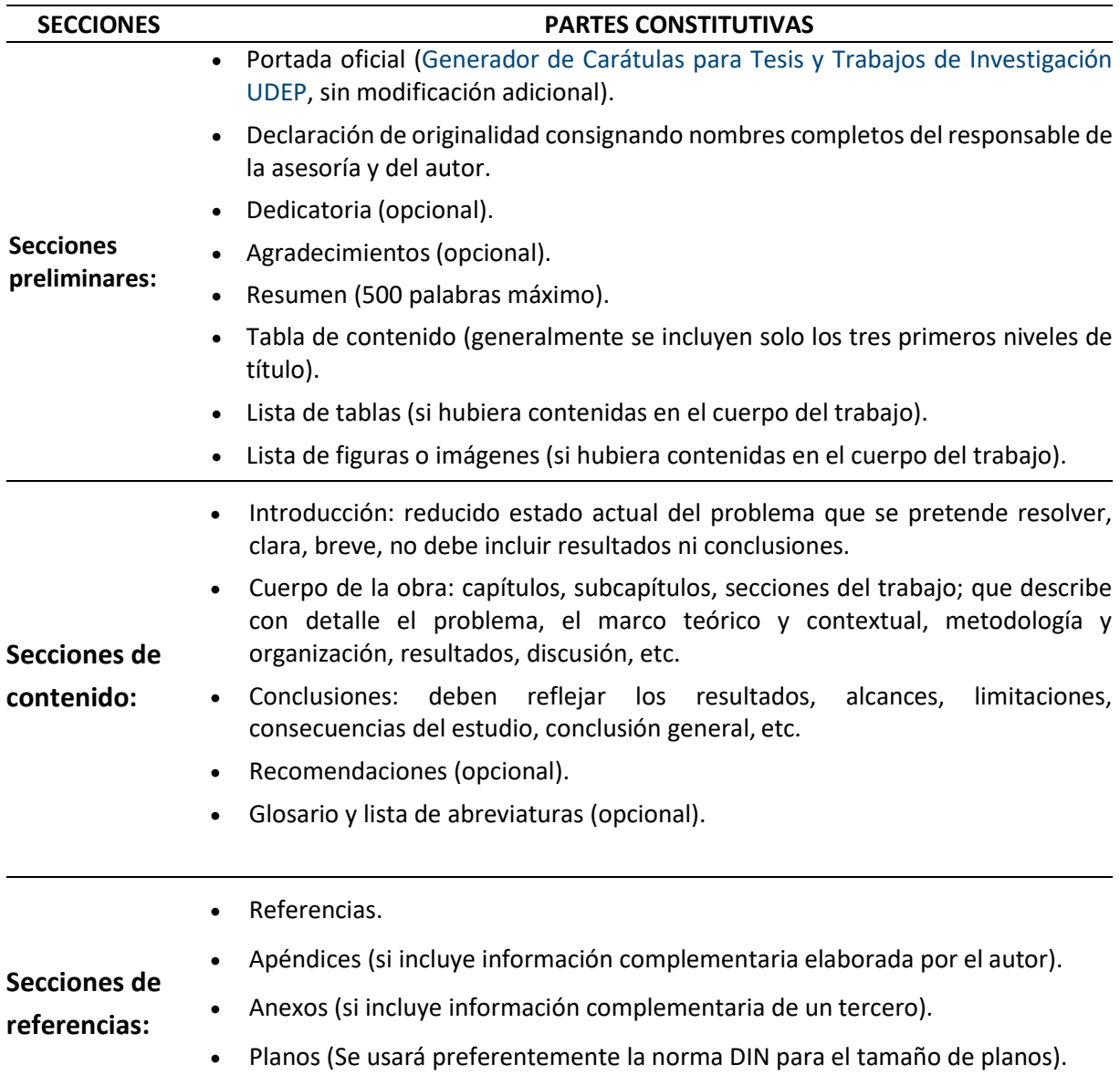

*Nota.* Adaptado de "Normativa de estilo de los trabajos escritos para optar a grado o título profesional", Biblioteca central, julio 2023.

## **2.2 Estructura y contenido del TFG por artículo científico**

De acuerdo con las pautas indicadas por la facultad y en el marco de la autonomía académica, el TFG puede adquirir la forma de:

- Artículo de investigación aceptado en revista indexada en base de datos de prestigio para el programa académico de pregrado (para título profesional).
- Artículo aceptado en revista indexada en base de datos de prestigio para el programa académico de maestría (para optar grado de maestro).
- Tres artículos aceptados en revista indexada en base de datos de prestigio para el programa de doctorado (para optar el grado de doctor).

## **Tabla 2**

*Partes constitutivas del TFG en formato artículo*

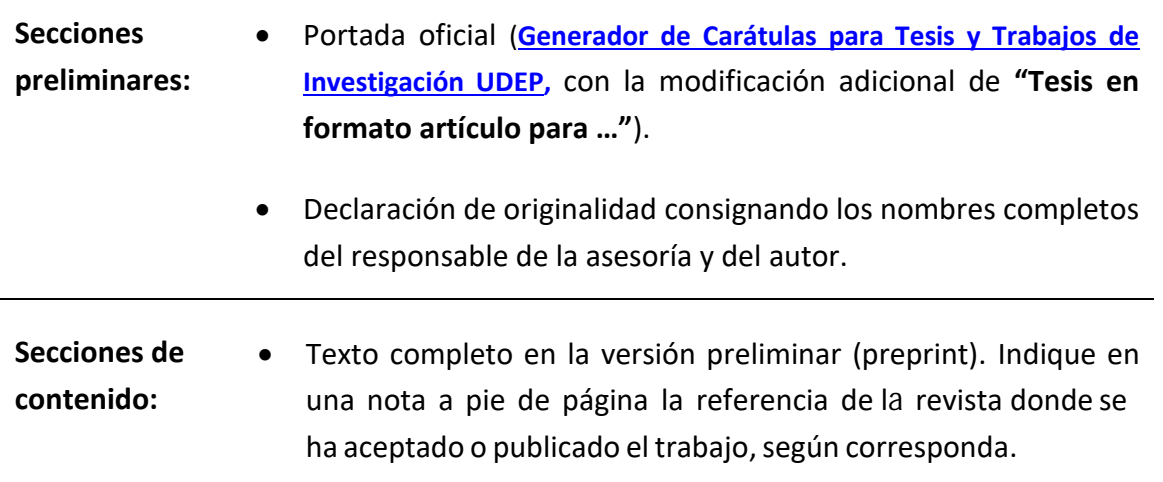

## **2.3 Directrices ortotipográficas generales para la elaboración del TFG**

Esta sección contiene las directrices ortotipográficas para la elaboración del TFG.

## **2.3.1 Numeración de las páginas**

Todas las páginas del trabajo se cuentan desde la portada y el número secuencial se ubica centrado en el encabezado de la hoja vertical u horizontal, con números arábigos. Sin embargo, el número de la página se omite en la portada y en las páginas que comienzan una sección. Las secciones se inician en la primera línea de una nueva página. Vea ejemplos válidos y no válidos en la Figura 1.

## **Figura 1**

*Ejemplos válidos y no válidos de inicio de sección*

## **2.3.2 Tamaño de márgenes, sangría y alineación de párrafos**

Deje un margen equivalente de 2.5 cm en los cuatro bordes de la hoja y haga uso del párrafo, justificado a ambos extremos, a excepción de una sangría en la primera línea.

La sangría de la primera línea de cada párrafo debe ser de 1.25 cm; con algunas excepciones a esta pauta:

- No se usa sangría en el resumen, algunos niveles de títulos, notas de figuras y tablas.
- Se hace uso de sangría francesa de 1.25 cm en las entradas a lista de referencia, tabla de contenido, lista de tablas y lista de figuras.
- La inserción de citas textuales largas (más de 40 palabras) deben ser tratadas en un bloque tipográfico separado (no haga uso de comillas), con 1.25 cm de sangría en todas sus líneas por la izquierda. Si la cita en bloque tiene más de un párrafo, éstos deben tener una sangría adicional de 1.25 cm en la primera línea.

## **2.3.3 Espaciado**

El espaciado anterior y posterior de un párrafo es 6 puntos. Utilice un interlineado múltiple de 1.2 líneas en todo el contenido.<sup>5</sup> No obstante, existen algunas excepciones:

• **En las notas a pie de página**, que aparecen en la parte inferior de la misma, utilice interlineado sencillo.

<sup>5</sup> En todo el documento: resumen; cuerpo del texto; citas en bloque; listas de referencias; títulos de tablas y figuras y en las notas de estas; y apéndices.

- **En las ecuaciones**, se puede aplicar un espacio triple o cuádruple antes y después de una ecuación mostrada.
- **Las tablas o figuras** pueden tener otro tipo de espaciado (de simple a doble), si resulta efectivo para la información. Coloque un espaciado anterior y posterior de 12 puntos solo entre una tabla o figura y el párrafo del texto contiguo, según corresponda. Considere un espacio de 6 puntos entre el número de la tabla o figura y el nombre de esta y, entre la figura o tabla y la nota.
- No es necesario añadir espacios en blanco **entre párrafos**, ni antes ni después de los títulos o epígrafes. Sin embargo, si coinciden con el final de una página, ponga atención en evitar las líneas huérfanas y viudas.<sup>6</sup>

## **2.3.4 Tipo de fuente**

Emplee la misma familia tipográfica en todo el documento. Se recomienda la fuente Calibri o Times New Roman de 12 puntos.

Existen algunas circunstancias en las que puede variar el tipo o tamaño de la fuente:

- Si escribe códigos informáticos, puede hacer uso de Courier New (10 puntos).
- Puede disminuir o aumentar el tamaño de la fuente dentro de las ilustraciones, de forma que resulte más efectivo.
- Las notas situadas al pie de página pueden tener un tamaño menor que la de la fuente del texto y un espaciado de línea menor.

## **2.3.5 Idioma**

Los TFG pueden ser presentados en castellano, en inglés u otro idioma. En cada caso, atienda las cuestiones gramaticales, ortográficas y algunas diferencias ortotipográficas (uso de mayúsculas, abreviaturas, guiones, etc.) propios del idioma.

## **2.3.6 Formato de los elementos de titulación**

El propósito de los títulos y subtítulos es identificar y jerarquizar el contenido dentro de cada sección. APA utiliza el mismo tipo de fuente y tamaño para todo el texto del documento, variando solo algunos formatos y sangrías (*v*. [Tabla3](#page-6-0)). Los encabezados de estilo APA tienen cinco niveles posibles.

Comience su trabajo con las páginas preliminares señaladas anteriormente, salvo para los artículos donde el título actúa como encabezado de facto del primer nivel.

<sup>6</sup> Modificación a las normas APA que proponen no dejar espacio alguno, incluso en el caso que el título quede al final de la página y su texto en la siguiente.

Evite que los títulos queden solos al final de una página y el texto que encabezan en la siguiente, o un solo encabezado de subsección dentro de una sección. Tenga en cuenta que el uso de la mayúscula en el título debe ajustarse a la norma española, esto es, solo se escribe con mayúscula la primera palabra y aquellas que por su naturaleza lo requieren; asimismo, es el único elemento, junto con los signos de exclamación o interrogación, en el cual se omite el punto al final (o punto de cierre). Si emplea el idioma inglés se aplicarán las normas usuales de capitalización de las palabras del título como se señalan en APA (2020).

No use abreviaturas en los títulos a menos que ya estén definidos en el texto. Los títulos se identifican por un elemento correlativo. Se hace uso de la numeración decimal que es la más utilizada en textos científicos.

#### <span id="page-6-0"></span>**Tabla 3**

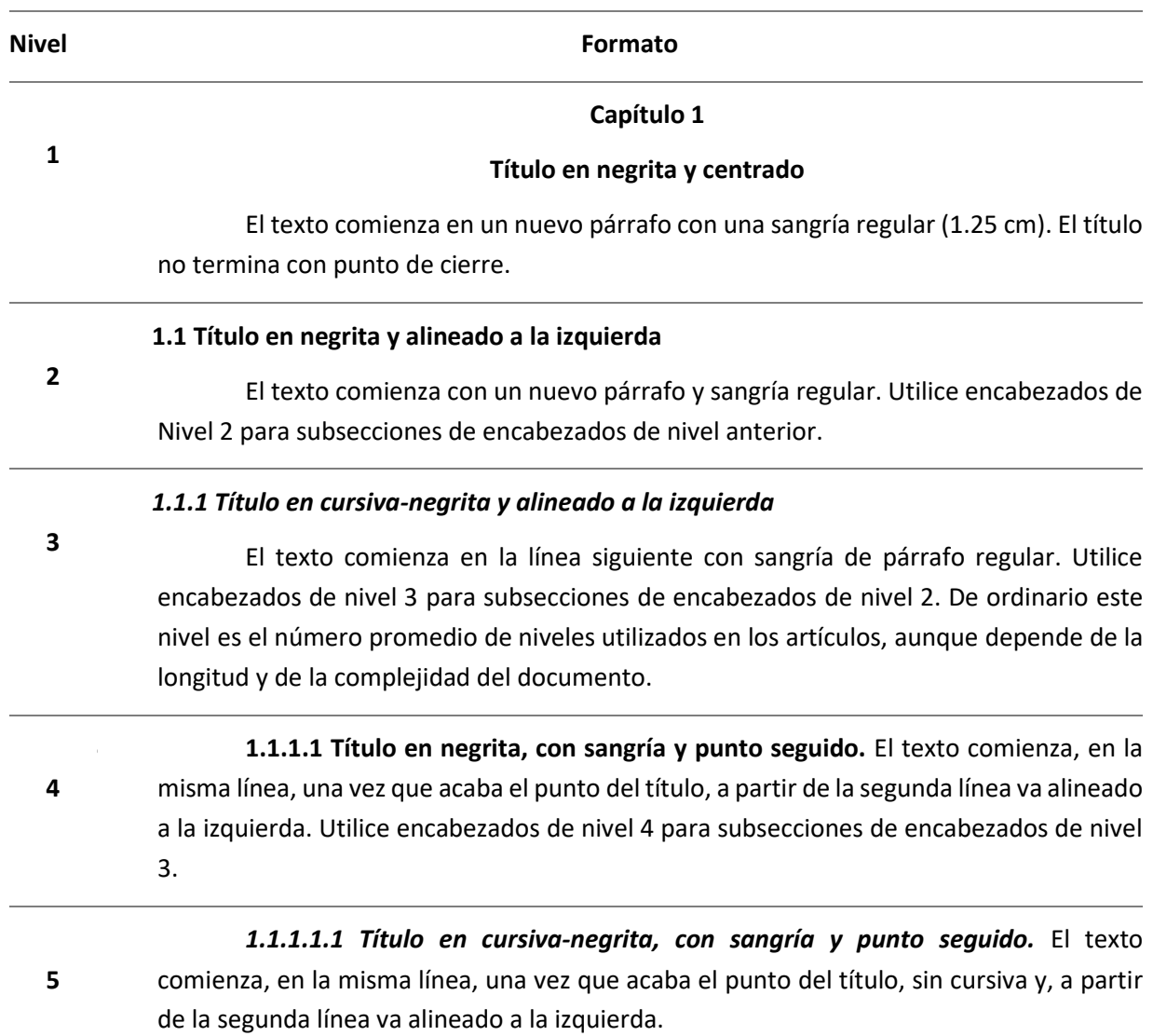

*Formato para cinco niveles de encabezados de título*

*Nota.* Adaptado de American Psychological Association (2021).

#### **2.3.7 Cifras, símbolos y abreviaturas**

En el texto, en general, use palabras para expresar números enteros hasta el nueve, y cifras para números superiores. Sin embargo, cuando los números comienzan una oración, título o encabezado, o fracciones comunes debe utilizar palabras. Al contrario, utilice siempre la cifra, si acompañan una unidad de medida, monedas, porcentaje, ratios, percentiles, horas o fechas o edad.

Emplee el Sistema Internacional de Unidades<sup>7</sup> (SI) y respete las normas ortográficas referidas a los símbolos de las unidades y a los números. Asimismo, utilice el formato de cifras capitales y el punto decimal alineado al número para los textos de carácter científico y económico (p. ej. 1 234.56 kg).

Cuando utilice términos estadísticos en conjunto con fórmulas u operaciones matemáticas, use el símbolo o abreviatura en singular; no así dentro del cuerpo del texto. Igualmente, use el símbolo de porcentaje o de moneda solo cuando estén acompañados por un número. En títulos de tablas, leyendas o ilustraciones puede utilizar los símbolos para ahorrar espacio. Recomendamos que revise las abreviaturas y símbolos usuales admitidos en español en cualquier manual de ortografía de la RAE.<sup>8</sup>

#### **2.3.8 Inserción de notas a pie de página y llamadas**

Las llamadas de notas deben situarse después del fragmento o palabra a los que se refiere, con números o letras consecutivos, en el orden que aparecen en el mismo formato que el texto base, sin espacios en blanco.

Cuando las llamadas a notas a pie de página coinciden con signos de puntuación insértelos como el sistema inglés, es decir, después del signo. Sin embargo, si coincide con cierre de comillas o un paréntesis deberá determinarse si hace la llamada sobre la última palabra o sobre todo el texto.

#### **2.3.9 Tablas y figuras**

En el texto, puede insertar las tablas o figuras después que se mencionen. Las tablas o figuras deben ir centradas entre los márgenes laterales de la hoja. Los títulos y notas de las tabla o figuras deben limitarse a los márgenes laterales de la tabla o figura. Los espaciados entre números, títulos, notas y párrafos previos y posteriores se precisan en el apartado 2.3.3. Si la tabla o figura es de creación del autor del documento, no debe colocar una nota indicando "*Elaboración propia*". Tome como referencia las tablas y figuras de este documento.

<sup>7</sup> En Perú, el Sistema Legal de Unidades de Medida del Perú (SLUMP) entró en vigor a partir del 31 de marzo de 1983 (Ley 23560, del 31 de diciembre de 1982).

<sup>8</sup> Revise el Apéndice 1 de Real Academia Española y Asociación de Academias de la Lengua Española. (2017). *Ortografía básica de la lengua española* (11.ª ed.). Espasa.

#### **2.3.10 Principio de creación de figuras**

Las imágenes deben ser claras y la fuente legible y simple. Los ejes y elementos dentro de la figura deben estar etiquetados con claridad, con las unidades de medida presentes. Revise que todas las figuras similares del trabajo sean consistentes.

Las figuras que utilizan color deben tener un contraste adecuado.<sup>9</sup> Se recomienda la utilización de una combinación de color que permita la diferenciación. Si usa etiquetas dentro de la imagen, asegúrese que la figura puede entenderse aun imprimiendo en escala de grises.

#### **3. Sistema de identificación de citas**

Cumpla con todos los principios éticos de publicación. Asegúrese de citar y referenciar a los autores de las figuras, además de contar con todos los permisos para el uso de imágenes, fotografías, etc. de otras fuentes de las que usted no es el autor; y contar con los permisos por escrito, para la liberación y uso de una fotografía de alguna persona identificable, aun siendo usted el autor. Esto no es necesario si la persona de la foto no es identificable.

Las normas APA aconsejan citar y documentar de forma adecuada las ideas o investigaciones de terceros que han influido directamente en su investigación; no solo porque respaldan, ofrecen definiciones y datos críticos, sino que es una forma de dar fiabilidad a su investigación (2021, pp. 259- 263). Por otro lado, le ayudan a evitar y a protegerse usted mismo del plagio y el autoplagio que podría traerle problemas, en el ámbito académico o legal.

Cuando el texto incluye una cita literal de otro texto u autor, debe ir acompañada necesariamente de la referencia de este. Existen varios sistemas válidos y normados para citar e incluir las referencias en el texto (APA, IEEE, ISO, Harvard, Vancouver, Chicago, etc.). Se debe adoptar una norma internacional de citación y cerciorarse que su uso sea consistente a lo largo de todo el TFG; no deben usarse diferentes formas de citación en un mismo trabajo.

Para el estilo APA acuda al manual de American Psychological Association (2020). Publication Manual of the American Psychological Association (7th ed.) o, de su versión en español, Manual de Publicaciones de la American Psychological Association (APA, 2021).

Para el estilo Chicago recomendamos acudir a The University of Chicago (2017). The Chicago Manual of Style Online Website (17th ed).

Se recomienda evitar citas de páginas de incierta calidad. Es preferible buscar la fuente primaria de donde se extraen las ideas o datos ofrecidos en ese tipo de páginas. En cualquier caso, un dato de conocimiento general o un saber enciclopédico no especializado o que no supone una idea original, no necesita ser referenciado.

<sup>9</sup> Es una buena práctica utilizar algún verificador de contraste y confirmar que su contenido supera los estándares para WCAG 2.0 Nivel AA o posterior. <https://developer.paciellogroup.com/resources/contrastanalyser/>

#### **REFERENCIAS**

- American Psychological Association. (2020). *Publication Manual of the American Psychological Association* (7th ed.).
- American Psychological Association. (2021). *Manual de Publicaciones de la American Psychological Association* (O.F. Remolina, Trad., 4.a ed.). El Manual Moderno. (Obra original publicada en 2020).
- Real Academia Española y Asociación de Academias de la Lengua Española. (2017). *Ortografía básica de la lengua española* (11.a ed.). Espasa.
- Real Academia Española. (2018). Libro de estilo de la lengua española según la norma panhispánica. Espasa.
- Universidad de Piura. (2023). *Protocolo para la presentación del trabajo final de grado o título a la Biblioteca*. https://www.udep.edu.pe/biblioteca/wp-content/uploads/sites/4/ 2022/05/Protocolo-para-la-presentacion-del-trabajo-final-de-grado-o-titulo-a-la-Biblioteca.pdf